### **Canon MP Navigator EX For Canon PIXMA MX7600 Free**

# **Jownload**

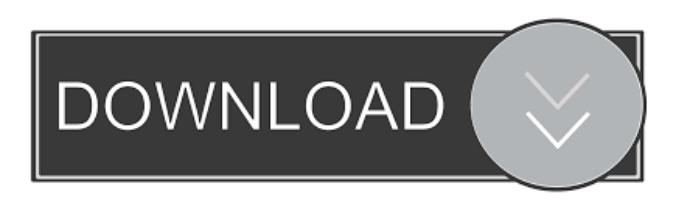

## **Canon MP Navigator EX For Canon PIXMA MX7600 With Full Keygen [Win/Mac] [Latest]**

Canon MP Navigator EX for Canon PIXMA MX7600 is a comprehensive application that enables you to edit the images and convert files to various formats. The software is designed to improve your overall experience when using Canon PIXMA MX7600, but is also suitable for use with Canon IJ M5, MG3100 and MG3200, MG4100 and MG4150, MG5150 and MG5150A, MG6500, MG7100 and MG7100A. Using Canon MP Navigator EX for Canon PIXMA MX7600, you can edit images, create slideshows, import photos from digital cameras, or even convert an image to a different format. The program contains advanced features, including customizing the size, quality, and brightness of the photographs. The software also allows you to crop images, save files as JPEG, TIFF, or PDF, and print them. You can easily email your pictures, send them to a FTP server, or even save them to the hard drive. You can also import your contacts, create project folders, and sort them. The program is available in English, German, French, Spanish, Dutch, Japanese, Korean, Portuguese, Russian, Chinese, and Japanese. Add images from USB, CD/DVD, memory card, and even from the clipboard into OneNote. Easy to drag and drop images into OneNote from File Explorer or other software. You can even choose whether to keep the file, create a new document, or discard it. Easy to drag and drop images into OneNote from memory card or USB drive. You can choose whether to keep the file, create a new document, or discard it. Convert images to other file formats including WMF, TIFF, JPEG, GIF, PNG, PSD, PPT, PDF, JPEG2000, SVG, PS, EPS, WMF, ICO, JPG and JPE. Convert images to different resolutions: 16x16, 8x8, 4x4, 3x3, and 2x2. Save images to the PDF format. Share images from OneNote in emails, on social media, or to other apps and cloud services. Works with Windows 7, 8, 8.1, and 10.

#### Requirements: Windows 7, Windows 8, Windows 8.1, and Windows 10 File size: 15 MB Download for Free Image

### **Canon MP Navigator EX For Canon PIXMA MX7600**

– Pressing the specified keys may be necessary to scan documents. – Always pressing the "Scan" button may not be necessary depending on the operation you perform. – If there is no data from the scanner, you can scan a document again by pressing the "Scan" button, as soon as you connect the scanner to the computer. – If the scanner is connected to the computer and you want to cancel scanning, you can use the "Cancel" button. – You can save the image after scanning to the specified folder. – You can print the scanned image on the printer connected to the computer. – You can also attach images to e-mail. – If Canon MP Navigator EX is not running, the following messages may appear: "Canon MP Navigator EX cannot be found. Please download and install the Canon MP Navigator EX utility." – If you run Canon MP Navigator EX and the driver is not installed, you may see the following message: "Please install the driver of the printer." – To update the printer driver, you can click the "Update" button. – To update Canon MP Navigator EX, you can click the "Update" button. – To run the utility as administrator, right click the icon and select "Run as Administrator". – It is possible that if you set the scanner to sleep when it was not in use, you need to turn it on again to scan a document. – If the scan quality is very poor, try using the large or standard setting. – If the scanner is running slowly, close the program and turn it off for a while. – To restore and set the default settings for this scanner, please follow the steps below: 1. Click "Canon PIXMA MX7600 Printer Setup" in the left pane 2. Press "Scan to PC" 3. To change the setting of the scanner, press the right mouse button on the "Scan Quality" entry box. 4. Select one of the settings, and press the "OK" button. 5. Press the "OK" button on the "Scan Quality" entry box. 6. To restore the default settings, press "Scan to PC" and then press the "OK" button. Please press "Restore Defaults" button to restore default settings for Canon PIXMA MX7600. [Thanks to Dee, Edited] 1d6a3396d6

## **Canon MP Navigator EX For Canon PIXMA MX7600 Activation Code Free**

## **What's New In Canon MP Navigator EX For Canon PIXMA MX7600?**

This is a handy utility that was created to provide users with all the needed tools for managing your scans if you use a Canon PIXMA MX7600 Wireless Inkjet Office All-In-One device. The program will allow you to scan documents, save and print them as well. You can also edit the pictures, or attach images to e-mail using Canon MP Navigator EX for Canon PIXMA MX7600. MP Navigator EX for PIXMA MX7600 is an application designed specifically for the Canon PIXMA MX7600 Wireless Inkjet Office All-In-One, and lets you effortlessly scan documents, save and print them. You can also edit the pictures, or attach images to e-mail using Canon MP Navigator EX for Canon PIXMA MX7600. In addition to the applications above, MP Navigator EX for PIXMA MX7600 includes many other useful programs, such as AutoPano, ColorMatch, ICC Profiles, PrintShop, Document Converter, and more. MP Navigator EX for PIXMA MX7600 includes: - Scan documents- Preview pictures, and make minor edits- Print documents-Save and print directly from your computer, or connect to a network- Add metadata tags-Share the scanned documents with your friends, family, or clients- Change the e-mail signature- Customize the look of your Home Page MP Navigator EX for Canon PIXMA MX7600 can be found in the Canon Inkjet Office App Suite and the App Suite Category. Need help? Please contact our customer support team, available 24/7 via email, live chat, and phone. AUTHENTIC DISK CLEANING can remove all traces of malicious software including key-loggers, spyware, and adware. QUICK START - ADDING SOFTWARE: Use the 4-step instructions below to add software that is not pre-installed on your computer. Note: Software not listed here will be listed as "Not Installed" STEP 1: Click "Add/Remove Programs". STEP 2: Click "Display a list of programs." STEP 3: Click "Display a list of programs". STEP 4: Under the "Canon Personal Image Uploader (CIPU) for Canon MP Navigator EX" tab, select the file to be added. If the file is in the same location as the software, select "Open", and then click "Open". If the file is not in the same location as the software, select "Open", and then click "Browse". STEP 5: Click "Add" to complete the installation process. STEP 6: Click "Finish" to exit the Windows Add/Remove Program window. STEP 7: Click "OK". STEP 8: Rest

## **System Requirements For Canon MP Navigator EX For Canon PIXMA MX7600:**

Mac OS X 10.6 or higher 1GB RAM 20GB of free hard disk space Intel iMac or Mac mini ASUS KLV-M520K Laptop 17" 17", 2008, Nvidia 7150M, Intel Core i7, 2.9Ghz Nvidia GeForce GTX 460M ASUS KV55FA Laptop 14" 14", 2008, 1.5Ghz Intel Celeron M processor ASUS Eee PC 13"

<https://internationalbrandcreators.com/pyquante-crack-product-key/> [https://www.cheddrbox.com/upload/files/2022/06/j4YQGHhslxrJHcN5L8t7\\_07\\_d5c75ab](https://www.cheddrbox.com/upload/files/2022/06/j4YQGHhslxrJHcN5L8t7_07_d5c75ab36170c9044553d78fb4c3f855_file.pdf) [36170c9044553d78fb4c3f855\\_file.pdf](https://www.cheddrbox.com/upload/files/2022/06/j4YQGHhslxrJHcN5L8t7_07_d5c75ab36170c9044553d78fb4c3f855_file.pdf) <http://purosautoskansas.com/?p=30545> <https://ourlittlelab.com/fgs-restart-free-win-mac-updated-2022/> <https://www.vacanzenelcilento.info/wp-content/uploads/2022/06/XtremeMark.pdf> <http://pepsistars.com/pie-chart-explorer-free-updated-2022/> <http://bookmanufacturers.org/patchifier-free-download-mac-win-latest> <http://www.wemoveondemand.com/?p=3626> [https://vamaveche2mai.ro/wp-content/uploads/2022/06/W32SwenA\\_Cleaner.pdf](https://vamaveche2mai.ro/wp-content/uploads/2022/06/W32SwenA_Cleaner.pdf) <http://www.simplyguyana.com/wp-content/uploads/2022/06/winibet.pdf> <https://4c70.com/wp-content/uploads/2022/06/vanwent.pdf> [https://blogup.in/upload/files/2022/06/y1J6hddJGLuq4QMr3vc3\\_07\\_d5c75ab36170c904](https://blogup.in/upload/files/2022/06/y1J6hddJGLuq4QMr3vc3_07_d5c75ab36170c9044553d78fb4c3f855_file.pdf) [4553d78fb4c3f855\\_file.pdf](https://blogup.in/upload/files/2022/06/y1J6hddJGLuq4QMr3vc3_07_d5c75ab36170c9044553d78fb4c3f855_file.pdf) [https://ex0-sys.app/upload/files/2022/06/j7xUxqDyqLe3nJjHPdzV\\_07\\_d5c75ab36170c9](https://ex0-sys.app/upload/files/2022/06/j7xUxqDyqLe3nJjHPdzV_07_d5c75ab36170c9044553d78fb4c3f855_file.pdf) [044553d78fb4c3f855\\_file.pdf](https://ex0-sys.app/upload/files/2022/06/j7xUxqDyqLe3nJjHPdzV_07_d5c75ab36170c9044553d78fb4c3f855_file.pdf) <http://www.mybeautyroomabruzzo.com/?p=2226> [http://www.visitmenowonline.com/upload/files/2022/06/yPtMDw15uOgDqsKTqYYE\\_07](http://www.visitmenowonline.com/upload/files/2022/06/yPtMDw15uOgDqsKTqYYE_07_d5c75ab36170c9044553d78fb4c3f855_file.pdf) [\\_d5c75ab36170c9044553d78fb4c3f855\\_file.pdf](http://www.visitmenowonline.com/upload/files/2022/06/yPtMDw15uOgDqsKTqYYE_07_d5c75ab36170c9044553d78fb4c3f855_file.pdf) [https://www.weactgreen.com/upload/files/2022/06/pcugbYhivCqPt7aWATd5\\_07\\_d5c75a](https://www.weactgreen.com/upload/files/2022/06/pcugbYhivCqPt7aWATd5_07_d5c75ab36170c9044553d78fb4c3f855_file.pdf) [b36170c9044553d78fb4c3f855\\_file.pdf](https://www.weactgreen.com/upload/files/2022/06/pcugbYhivCqPt7aWATd5_07_d5c75ab36170c9044553d78fb4c3f855_file.pdf) <https://yasutabi.info/wp-content/uploads/2022/06/InkOnScreen.pdf> [https://eventgb.com/2022/06/07/eusing-free-video-converter-7-02-crack-serial-number](https://eventgb.com/2022/06/07/eusing-free-video-converter-7-02-crack-serial-number-full-torrent-pc-windows/)[full-torrent-pc-windows/](https://eventgb.com/2022/06/07/eusing-free-video-converter-7-02-crack-serial-number-full-torrent-pc-windows/)

[https://gruzovoz777.ru/2022/06/07/amusicsoft-apple-music-converter-crack-with-license](https://gruzovoz777.ru/2022/06/07/amusicsoft-apple-music-converter-crack-with-license-key-april-2022/)[key-april-2022/](https://gruzovoz777.ru/2022/06/07/amusicsoft-apple-music-converter-crack-with-license-key-april-2022/)

<http://steamworksedmonton.com/small-utilities-crack-with-serial-key-latest-2022/>